1) Consider the following program: Name

5.1 quiz practice quiz

```
public class Tester{
  public void testing(int[] a){
    int temp = a[0];a[0] = a[1];
    a[1] = temp;				}
}
public class testMain{
  public static void main(String[] args){
   int[] b = new int[2];b[0] = 3;b[1] = 4;Tester test = new Tester();
   						test.testing(b);
   int x = b[0], int y = b[1];
  				}
}
```
What is contained in x,y and temp respectively after the last line in main?

a) 3, 4, 3 b) 4, 3, undefined c)  $3, 4, 4$ d)  $4, 3, 3$ e) 3, 4, undefined

2) What is printed at the end of this code segment?

```
int[] arr = {2, 3, 6, 7,10,11};
for(int i = 0; i < arr.length-1; i+=2){
  arr[i] = arr[4];
  arr[4] = arr[5];
  arr[5] = arr[i];}
for(int i = 0; i < \text{arr.length}; i++){
  System.out.print(arr[i]+" ");
}
   a) 10 11 10 11 11 11
   b) 10 11 10 11 10 11
   c) 2 3 10 11 6 7
   d) 11 10 3 6 11 11
   e) 10 3 11 7 11 10
```
3) What is printed after execution?

```
int[] b = new int[5];for(int i = 0; i < b.length; i++){
  b[i] = i \times 2 + 3;}				
for(int i = 1; i < b.length; i++){
  b[i] = b[i-1] + b.length;System.out.print(b[i] + " ");
}				
   a) 3333 d) 8131823
   b) 8 8 8 8 e) 13 18 23 28
   c) 57911
```
- 4) Which of the following constructors of methods will not cause a syntax error? Instances variables are age & hasMilk.
	- I. public  $Cow()$  $age = 10;$  $hasMilk = true;$
	- II. public void milkCow $\left(\frac{1}{2}\right)$  $hasMilk = false;$
- III. public static void killCow() $\{$  $age = 0;$  $hasMilk = false;$

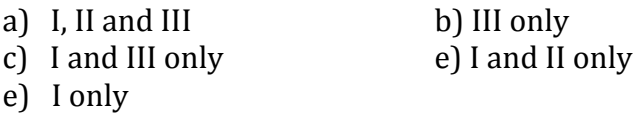

5. given this code, select the True statement:

```
public class Runner{
   public static void main( String [] args ){
      int [ c = { 7, 6, 5 };
      met(c); }
   private static void met( int[] a ){ 
        System.out.println( a[ a.length ] );
    } }
```
a) This code will not compile. The error will be: ArrayIndexOutOfBoundsException

b) This code will compile but if you try to run it, the following run-time exception will occur: ArrayIndexOutOfBoundsException

c) This code will compile and run. It will display a zero.

6. Given this code, select the best answer:

## public class Runner{

```
public static void main( String [] args ){
      int [] c={1,2,3,4,5,6,7,8};
      int n=(int)(8*Math.random() + 1);
      met(c, n); }
private static void met( int[] a, int n ){ 
      for (int i=0; i<a.length;i++) {
            if (a[i] == 5 \parallel a[i] == 6)a[i]=n;}
}
```
a) nothing in array c has changed because java is pass by value.

b) two elements of array c have changed because arrays are mutable.

c) position 5 and 6 in array c have been changed

d) indexOutOfBoundsException occurs.

}

11) Create a String array called myFarm with 6 different animals. For each animal, print a line with the animal followed by its length. For example: pig 3 Write a loop to determine which animal has the maximum length. Print out the wining animal and it's length after the loop.

12. Given the class Gamer, follow instructions below:

```
public class Gamer {
      private static int ptsToWin;
      private String name;
      private int pts;
public Gamer(Strings) {
      name = s;
      pts=0;
}	//end	constructor
public static void setGoal(int n) {
      ptsToWin=n;
}//end	setGoal
public void addPts() {
       pts+=(int)(8*Math.random());
}//end	addPts
public boolean beat(Gamer g) {
      if (pts>=g.pts)return true;
      else
             return false;
}//end	won
public StringtoString() {
      return name + " has "+pts;
}//end	toString
```
Instantiate an array of 6 Gamer objects and make sure each object gets random amounts of points (by calling addPts() twice for each object). Using another loop find out which Gamer has the most points.